# CLINICAL CONNECTIONS & SETTINGS GUIDE

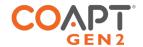

J2 allows connection through Ottobock ErgoArm Hybrid plus for optional pronation/supination of powered wrists that have rotational controllers and open/close operation of prosthetic hands. Pattern recognition command of elbow lock and multifunction grips is not included.

## PART 1: PHYSICAL CONNECTIONS

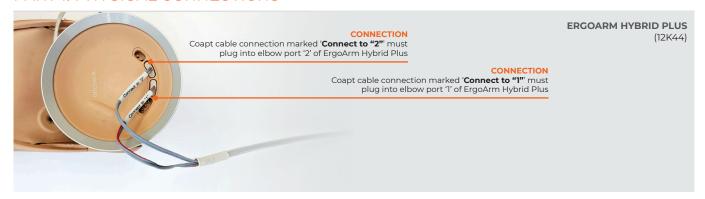

# PART 2: SOFTWARE SETTINGS

ELBOW -

#### OTTOBOCK ERGOARM HYBRID PLUS

No settings required

WRISTS -

# OTTOBOCK ELECTRIC WRIST ROTATOR WITH MYOROTRONIC

Ensure Ottobock MyoRotronic set to 'program 1' defaults. Refer to the MyoRotronic manual for instructions.

#### MOTION CONTROL PROWRIST ROTATOR

WRIST SET UP

- Electric Wrist Enabled: Yes
- · Wrsit Direction: A

RELAX DELAY

· Relax Timer: 0.1

**SWITCH CONTROL** 

- · Switch Rates A: 75
- · Switch Rates B: 75
- · Switch Window: 0.1
- · Fast Access: On
- · Co-Contraction: Off
- · Auto-Switch Back: No

## HANDS •

\*\*\*MANY/MOST HANDS SHOULD BE SET TO FACTORY DEFAULT FOR OPTIMAL OPERATION.

# HANDS (CONT.) ←

# OTTOBOCK SENSORHAND, MYOHAND VARIPLUS, SYSTEM ELECTRIC GREIFER, OR SYSTEM ELECTRIC HAND

Ensure 'control mode'/'program' 1

#### **OTTOBOCK BEBIONIC**

Control Strategy: Dual Site Open / Close Strategy: Electrodes: A,B

Control Options: Electrodes

Control Response: Proportional

In ELECTRODE SCREEN:

- · Channel 1 "Blue" threshold: 10%
- · Channel 1 "Red" threshold: 90%
- · Channel 2 "Blue" threshold: 10%
- · Channel 2 "Red" threshold: 90%

Remember to press "Send to Hand" after making any changes

### MOTION CONTROL PROHAND, PROETD/ETD2

HAND SET UP

· Input Type: EMG, Hand Filtering: Quick, Channel: Dual, Conatrol: Differential, Hand Direction: A

Thresholds/Outputs

· A: 15, B: 15

Input Gains

· A: 5. B: 5

#### **PSYONIC ABILITY HAND**

Ensure the "Control System" setting in the PSYONIC ABILITY HAND app is set to "Direct Control"

Ensure all other hand settings in the PSYONIC ABILITY HAND app are set to the factory defaults